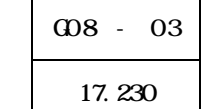

- キーマード、 商業 等学校 精神的な 等学校

- <sub>Contr</sub>essential design de la contresse de la contresse de la contresse de la contresse de la contresse de la<br>La contra de la contra de la contra de la contra de la contra de la contra de la contra de la contra de la con

COBOL U

Microsoft Excel

 $(1)$ 

 $\sigma$ 

 $(2)$ 

OS Microsoft Windows98 Microsoft Excel

 $(3)$ 

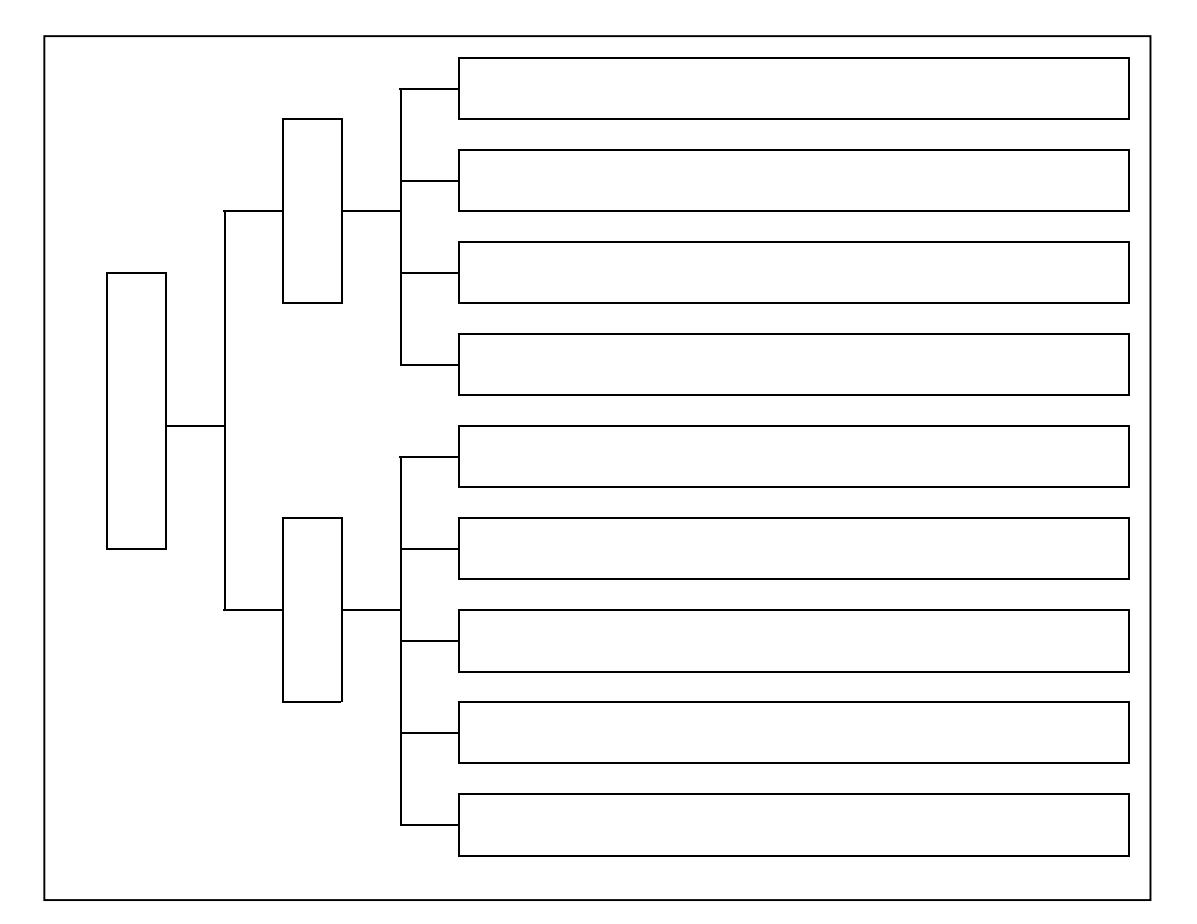

 $(1)$ 

<u>ハードウェア・</u><br>- ソフトウェアに<br>- 関する用語 ようこそ **通信ネットワー** 用語マスター - セキュリティ管<br>- 理に関する用 报 ■総合問題 ţ K **REARING** <mark>… ハードウェアに</mark><br>■ 関する用語 利用者の皆様へニュース速報です。 2 . ソフトウェアに ○ 演習問題を利用するには、Microsoff Excelが必要です。<br>また、マクロを含んでいるためセキュリティレベルを「中」にしてください。 **通信ネットワー**<br>- クに関する用 語<br><u>情報モラルと</u><br>- セキュリティ管 ・Microsoft Excelを起動する。<br>・メニューバーの「ツール」から「マクロ」、「セキュリティ」を選択します。

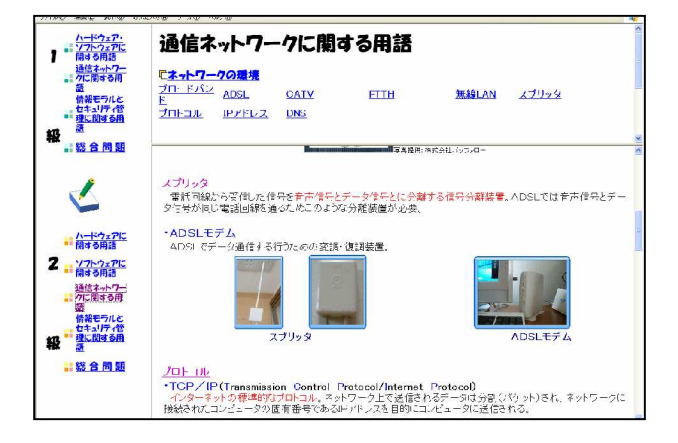

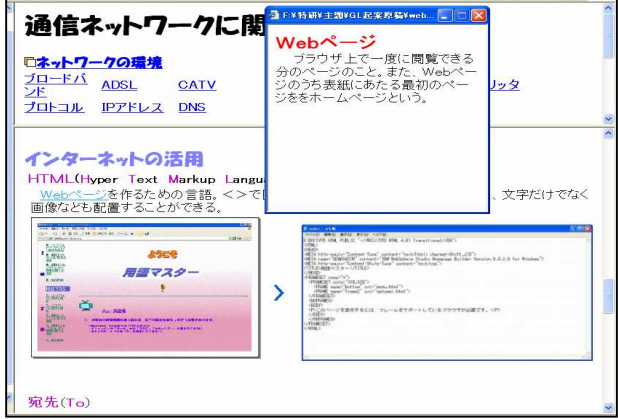

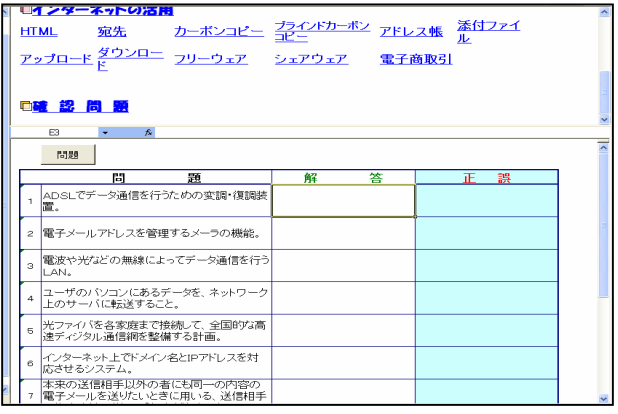

 $(2)$ 

- 3 -

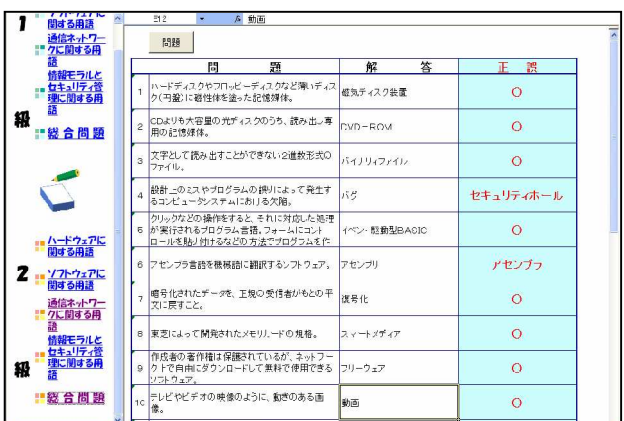

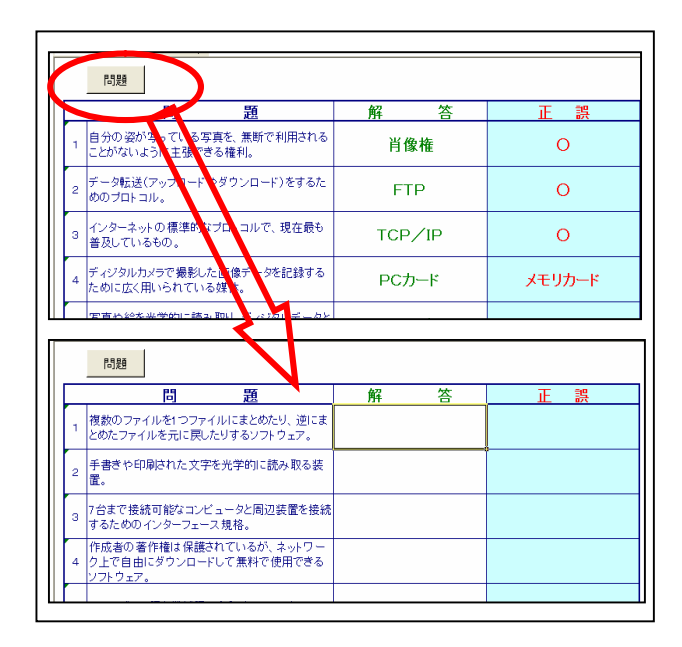

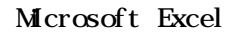

 $20$ 

10 15  $\alpha$ 

88 101

 $(3)$ 

Microsoft Excel

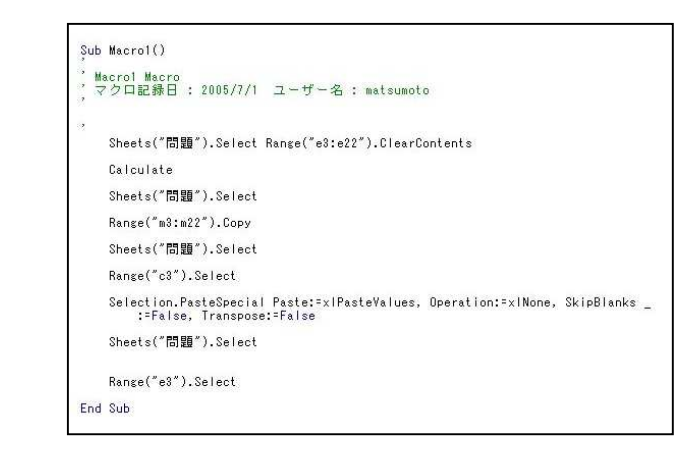

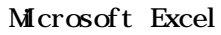

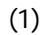

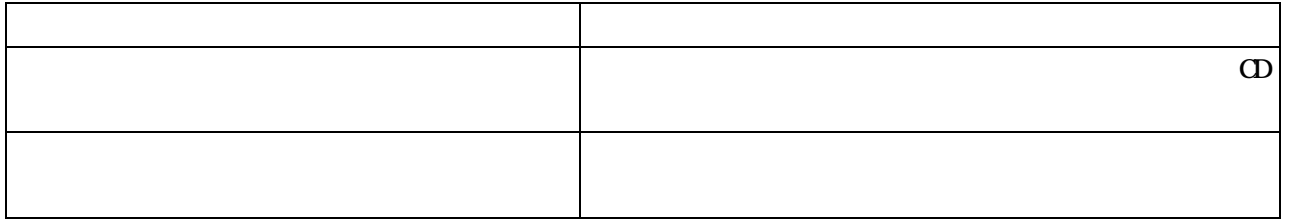

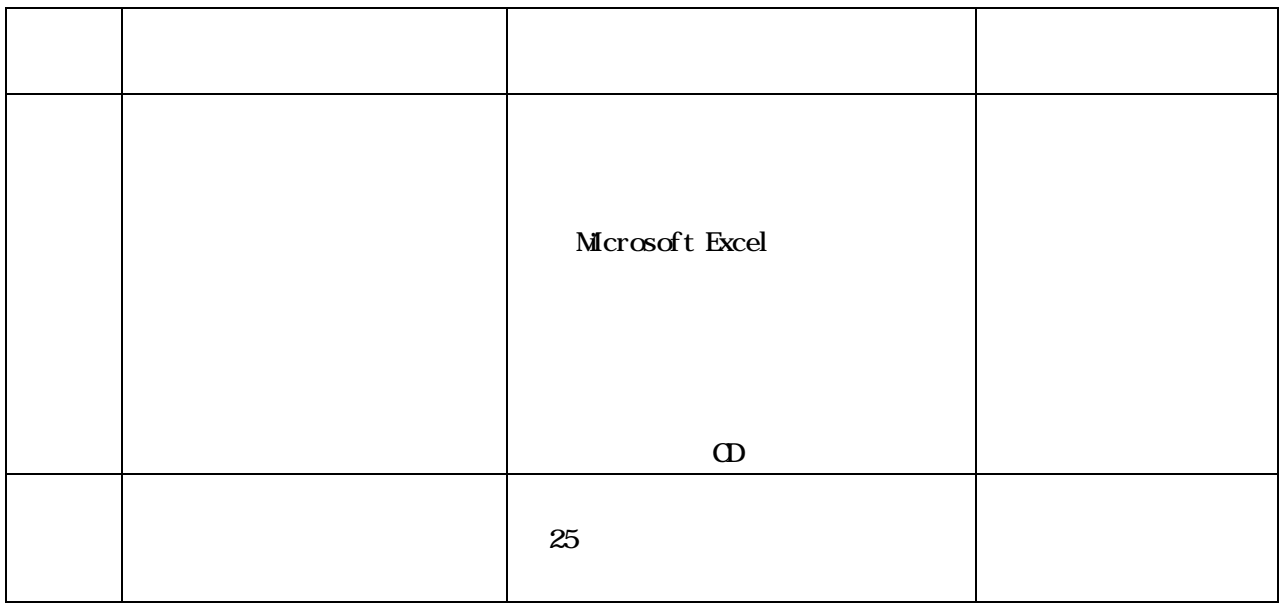

 $(2)$ 

 $31 \t 77$ 

the state  $16$ 

 $40$ 

a to the 16 and 16 and 16 and 16 and 16 and 16 and 16 and 16 and 16 and 16 and 16 and 16 and 16 and 16 and 16 and 16 and 16 and 16 and 16 and 16 and 16 and 16 and 16 and 16 and 16 and 16 and 16 and 16 and 16 and 16 and 16

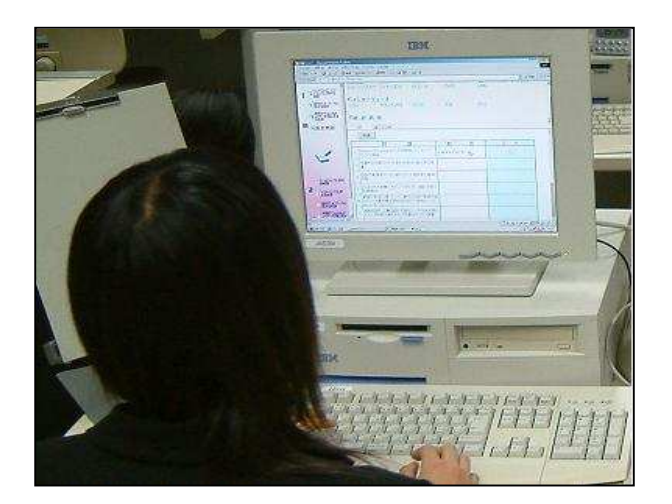

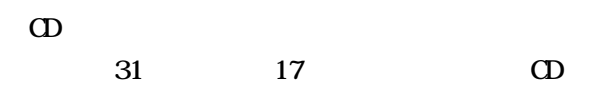

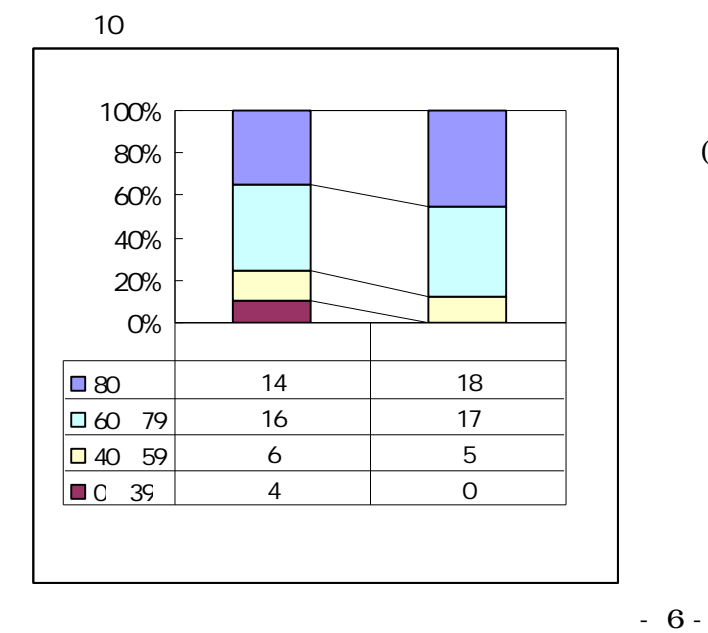

## (2003)

(2005)

IT e-Words http://e-words.jp Microsoft Windows98 Excel Microsoft Corp.

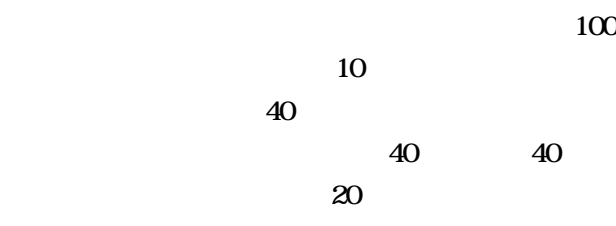